МИНИСТЕРСТВО НАУКИ И ВЫСШЕГО ОБРАЗОВАНИЯ РОССИЙСКОЙ ФЕДЕРАЦИИ Федеральное государственное автономное образовательное учреждение высшего образования "Казанский (Приволжский) федеральный университет" Институт искусственного интеллекта, робототехники и системной инженерии

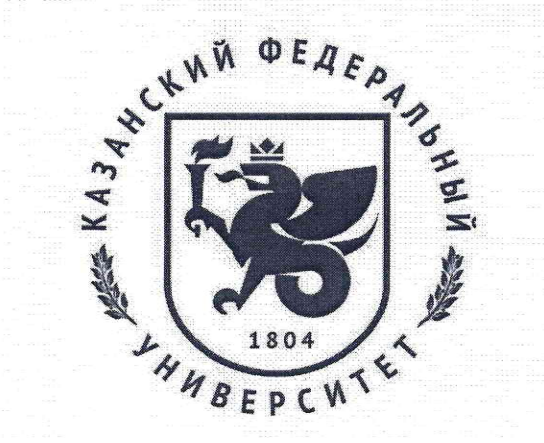

# **УТВЕРЖДАЮ**

Проректор по образовательной деятельности КФУ Турилова Е.А. ар 2023 г. Программа дисциплины ROS и основы робототехнических операционных систем

Направление подготовки: 15.03.06 - Мехатроника и робототехника Профиль подготовки: Робототехника и искусственный интеллект Квалификация выпускника: бакалавр Форма обучения: очное

Язык обучения: русский

Год начала обучения по образовательной программе: 2024

#### **Содержание**

1. Перечень планируемых результатов обучения по дисциплинe (модулю), соотнесенных с планируемыми результатами освоения ОПОП ВО

2. Место дисциплины (модуля) в структуре ОПОП ВО

3. Объем дисциплины (модуля) в зачетных единицах с указанием количества часов, выделенных на контактную работу обучающихся с преподавателем (по видам учебных занятий) и на самостоятельную работу обучающихся

4. Содержание дисциплины (модуля), структурированное по темам (разделам) с указанием отведенного на них количества академических часов и видов учебных занятий

4.1. Структура и тематический план контактной и самостоятельной работы по дисциплинe (модулю)

4.2. Содержание дисциплины (модуля)

5. Перечень учебно-методического обеспечения для самостоятельной работы обучающихся по дисциплинe (модулю)

6. Фонд оценочных средств по дисциплинe (модулю)

7. Перечень литературы, необходимой для освоения дисциплины (модуля)

8. Перечень ресурсов информационно-телекоммуникационной сети "Интернет", необходимых для освоения дисциплины (модуля)

9. Методические указания для обучающихся по освоению дисциплины (модуля)

10. Перечень информационных технологий, используемых при осуществлении образовательного процесса по дисциплинe (модулю), включая перечень программного обеспечения и информационных справочных систем (при необходимости)

11. Описание материально-технической базы, необходимой для осуществления образовательного процесса по дисциплинe (модулю)

12. Средства адаптации преподавания дисциплины (модуля) к потребностям обучающихся инвалидов и лиц с ограниченными возможностями здоровья

13. Приложение №1. Фонд оценочных средств

14. Приложение №2. Перечень литературы, необходимой для освоения дисциплины (модуля)

15. Приложение №3. Перечень информационных технологий, используемых для освоения дисциплины (модуля), включая перечень программного обеспечения и информационных справочных систем

Программу дисциплины разработал(а)(и): доктор технических наук, доцент, директор ИИРСИ КФУ Чикрин Д.Е., dmitry.kfu@ya.ru , инженер Галиуллин И.Г. (лаборатория малой вычислительной техники, Институт вычислительной математики и информационных технологий), [isgaliullin@gmail.com;](mailto:isgaliullin@gmail.com) магистр Русских М.Д. (кафедра прикладной математики и искусственного интеллекта ,Институт вычислительной математики и информационных технологий), [MDRusskikh@kpfu.ru.](mailto:MDRusskikh@kpfu.ru)

## **1. Перечень планируемых результатов обучения по дисциплине (модулю), соотнесенных с планируемыми результатами освоения ОПОП ВО**

Обучающийся, освоивший дисциплину (модуль), должен обладать следующими компетенциями:

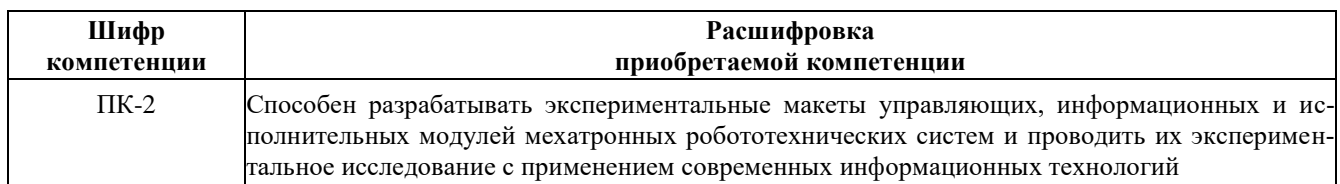

Обучающийся, освоивший дисциплину (модуль):

Должен знать:

- основные понятия и теории сенсорных систем;
- основы программирования на фреймворке ROS;
- основные понятия и паттерны программирования.

Должен уметь:

- писать программные модули для реальных роботов;
- моделировать робота в фреймворке ROS;
- самостоятельно писать программы на фреймворке ROS.

Должен владеть:

- методами исследования сенсорных систем и их взаимодействия;
- навыкам самостоятельного написание программы на фреймворке ROS;
- навыками работы с научной литературой и другими источниками информациями.

Должен демонстрировать способность и готовность:

Применять полученные знания и навыки в практической деятельности

#### **2. Место дисциплины (модуля) в структуре ОПОП ВО**

Данная дисциплина (модуль) включена в раздел " Б1.В.ДВ.07 Дисциплины (модули)" основной профессиональной образовательной программы 15.03.06 Мехатроника и робототехника и относится к части ОПОП ВО, формируемой участниками образовательных отношений.

Осваивается на 3 курсе в 6 семестре.

# **3. Объем дисциплины (модуля) в зачетных единицах с указанием количества часов, выделенных на контактную работу обучающихся с преподавателем (по видам учебных занятий) и на самостоятельную работу обучающихся**

Общая трудоемкость дисциплины составляет 4 зачетных(ые) единиц(ы) на 144 часа(ов).

Контактная работа - 72 часа(ов), в том числе лекции - 36 часа(ов), практические занятия - 36 часа(ов), лабораторные работы - 27 часа(ов), контроль самостоятельной работы - 45 часа(ов).

Самостоятельная работа - 27 часа(ов).

Контроль (зачёт / экзамен) - 45 часа(ов).

Форма промежуточного контроля дисциплины: экзамен в 6 семестре.

**4. Содержание дисциплины (модуля), структурированное по темам (разделам) с указанием отведенно-**

#### **го на них количества академических часов и видов учебных занятий**

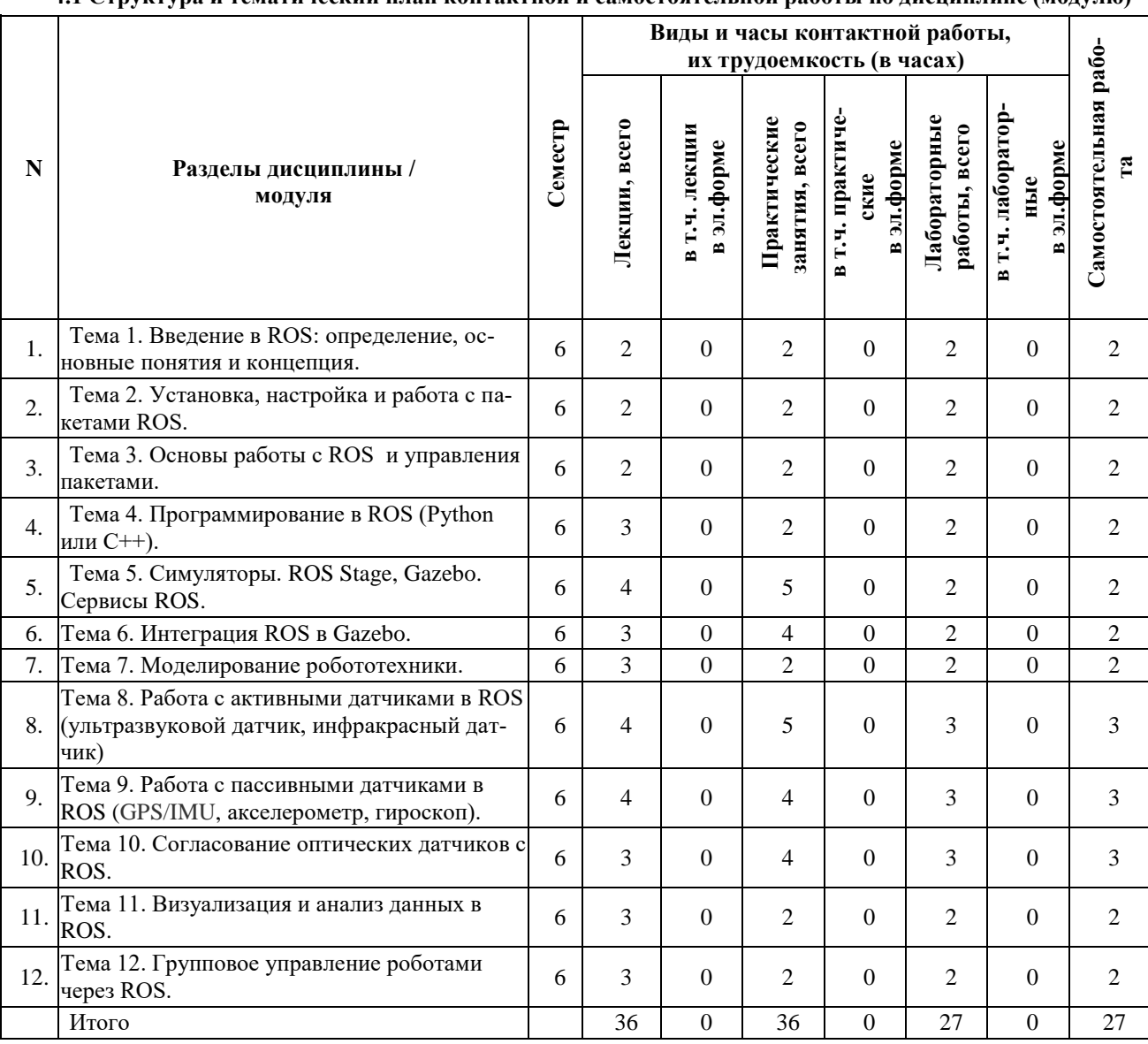

# **4.1 Структура и тематический план контактной и самостоятельной работы по дисциплинe (модулю)**

# **4.2 Содержание дисциплины (модуля)**

# **Тема 1. Введение в ROS: определение, основные понятия и концепция**.

Что такое ROS (Robot Operating System) и зачем она нужна. Основные компоненты ROS и как они работают вместе. Архитектура ROS и принципы ее работы. ROS-узлы (ноды), сервисы и параметры, их назначение и использование. Плагины в ROS. Применение ROS в системах сенсорики и очувствления роботов для улучшения их работы.

## **Тема 2**. **Установка, настройка и работа с пакетами ROS.**

Установка и настройка ROS на компьютере. Работа с основными компонентами ROS: узлами, сервисами и параметрами. Управление пакетами ROS: установка, обновление и удаление пакетов. Примеры использования пакетов ROS в реальных проектах робототехники.

# **Тема 3. Основы работы с ROS и управления пакетами.**

Определение и основные принципы работы ROS. Архитектура и компоненты ROS. Узлы, сервисы и параметры в ROS. Процесс установки и настройки ROS. Практическое использование ROS в системах сенсорики и очувствления.

# **Тема 4. Программирование в ROS (Python или C++).**

Основные понятия и термины ROS. Программирование в ROS: создание узлов и сервисов. Работа с данными в ROS: темы, параметры и действия. Использование инструментов и сред разработки для работы с ROS.

# **Тема 5 Симуляторы. ROS Stage, Gazebo. Сервисы ROS.**

Симулятор ROS Stage Simulator. Симулятор Gazebo. Версии Gazebo. Серверный и клиентский процессы. Архитектура Gazebo. Виды обзора в Gazebo. Создание, сохранение и загрузка среды симуляции. Компоненты среды симуляции. Получение данных с сенсоров робота. Моделирование робота типа Wander-bot. Управление роботом в симуляторе.

#### **Тема 6. Интеграция ROS в Gazebo.**

Интеграция ROS и Gazebo для симуляции физических процессов и взаимодействия объектов: использование Gazebo как среды для моделирования физической динамики и взаимодействия объектов, а также интеграция сенсоров и контроллеров на основе ROS. Применение и расширение возможностей интеграции ROS и Gazebo: разработка и внедрение алгоритмов планирования и управления, создание виртуальных сред для обучения и тестирования роботов, использование сенсоров виртуального мира для решения реальных задач.

## **Тема 7. Моделирование робототехники.**

Применение ROS для моделирования роботов: создание виртуальных моделей роботов и симуляция их поведения, интеграция с сенсорами и исполнительными устройствами, тестирование алгоритмов управления. Расширение возможностей моделирования роботов в ROS: использование дополнительных пакетов и инструментов для создания более реалистичных и сложных моделей роботов, применение машинного обучения для обработки данных с сенсоров виртуальных роботов.

## **Тема 8. Работа с активными датчиками в ROS (ультразвуковой датчик, инфракрасный датчик).**

Введение в систему сенсорики и одометрии в ROS. Принципы работы активных датчиков и их интеграция с ROS. Калибровка активных датчиков и получение точных данных с их помощью. Обработка данных с активных датчиков с использованием алгоритмов машинного обучения в ROS.

# **Тема 9. Работа с пассивными датчиками в ROS (GPS/IMU, акселерометр, гироскоп).**

Введение в пассивные датчики и их использование в робототехнике. Подключение и настройка различных типов пассивных датчиков в ROS. Обработка данных, полученных от пассивных датчиков, с помощью алгоритмов машинного обучения. Применение пассивных датчиков для решения задач навигации, локализации.

### **Тема 10. Согласование оптических датчиков с ROS.**

Виды оптических датчиков, используемых в робототехнике. Подключение датчиков зрения к ROS и его настройка. Какие алгоритмы обработки изображения можно использовать в ROS для решения различных задач.

# **Тема 11. Визуализация и анализ данных в ROS.**

Визуализация данных в ROS: использование RVIZ и других инструментов. Анализ данных в ROS: обработка и фильтрация информации, получение статистики. Практические примеры использования визуализации и анализа данных в ROS для решения задач робототехники.

## **Тема 12. Групповое управление роботами через ROS.**

Принципы группового управления роботами. Разработка алгоритмов управления группой роботов через ROS. Тестирование и отладка группового управления роботами с использованием ROS.

# **5. Перечень учебно-методического обеспечения для самостоятельной работы обучающихся по дисциплинe (модулю)**

Самостоятельная работа обучающихся выполняется по заданию и при методическом руководстве преподавателя, но без его непосредственного участия. Самостоятельная работа подразделяется на самостоятельную работу на аудиторных занятиях и на внеаудиторную самостоятельную работу. Самостоятельная работа обучающихся включает как полностью самостоятельное освоение отдельных тем (разделов) дисциплины, так и проработку тем (разделов), осваиваемых во время аудиторной работы. Во время самостоятельной работы обучающиеся читают и конспектируют учебную, научную и справочную литературу, выполняют задания, направленные на закрепление знаний и отработку умений и навыков, готовятся к текущему и промежуточному контролю по дисциплине.

Организация самостоятельной работы обучающихся регламентируется нормативными документами, учебнометодической литературой и электронными образовательными ресурсами, включая:

Порядок организации и осуществления образовательной деятельности по образовательным программам высшего образования - программам бакалавриата, программам специалитета, программам магистратуры (утвержден приказом Министерства науки и высшего образования Российской Федерации от 6 апреля 2021 года №245)

Письмо Министерства образования Российской Федерации №14-55-996ин/15 от 27 ноября 2002 г. "Об активизации самостоятельной работы студентов высших учебных заведений"

Устав федерального государственного автономного образовательного учреждения "Казанский (Приволжский) федеральный университет"

Правила внутреннего распорядка федерального государственного автономного образовательного учреждения высшего профессионального образования "Казанский (Приволжский) федеральный университет"

Локальные нормативные акты Казанского (Приволжского) федерального университета

#### **6. Фонд оценочных средств по дисциплинe (модулю)**

Фонд оценочных средств по дисциплине (модулю) включает оценочные материалы, направленные на проверку освоения компетенций, в том числе знаний, умений и навыков. Фонд оценочных средств включает оценочные средства текущего контроля и оценочные средства промежуточной аттестации.

В фонде оценочных средств содержится следующая информация:

- соответствие компетенций планируемым результатам обучения по дисциплине (модулю);
- критерии оценивания сформированности компетенций;
- механизм формирования оценки по дисциплине (модулю);
- описание порядка применения и процедуры оценивания для каждого оценочного средства;
- критерии оценивания для каждого оценочного средства;

- содержание оценочных средств, включая требования, предъявляемые к действиям обучающихся, демонстрируемым результатам, задания различных типов.

Фонд оценочных средств по дисциплине находится в Приложении 1 к программе дисциплины (модулю).

#### **7. Перечень литературы, необходимой для освоения дисциплины (модуля)**

Освоение дисциплины (модуля) предполагает изучение основной и дополнительной учебной литературы. Литература может быть доступна обучающимся в одном из двух вариантов (либо в обоих из них):

- в электронном виде - через электронные библиотечные системы на основании заключенных КФУ договоров с правообладателями;

- в печатном виде - в Научной библиотеке им. Н.И. Лобачевского. Обучающиеся получают учебную литературу на абонементе по читательским билетам в соответствии с правилами пользования Научной библиотекой.

Электронные издания доступны дистанционно из любой точки при введении обучающимся своего логина и пароля от личного кабинета в системе "Электронный университет". При использовании печатных изданий библиотечный фонд должен быть укомплектован ими из расчета не менее 0,5 экземпляра (для обучающихся по ФГОС 3++ - не менее 0,25 экземпляра) каждого из изданий основной литературы и не менее 0,25 экземпляра дополнительной литературы на каждого обучающегося из числа лиц, одновременно осваивающих данную дисциплину.

Перечень основной и дополнительной учебной литературы, необходимой для освоения дисциплины (модуля), находится в Приложении 2 к рабочей программе дисциплины. Он подлежит обновлению при изменении условий договоров КФУ с правообладателями электронных изданий и при изменении комплектования фондов Научной библиотеки КФУ.

# **8. Перечень ресурсов информационно-телекоммуникационной сети "Интернет", необходимых для освоения дисциплины (модуля)**

База данных научной электронной библиотеки - https://elibrary.ru/ Электронно-библиотечная система «Лань» - https://e.lanbook.com/ Научная библиотека им. Н.И. Лобачевского - <https://kpfu.ru/library> Электронно-библиотечная система «Znanium» - https://znanium.com/

### **9. Методические указания для обучающихся по освоению дисциплины (модуля)**

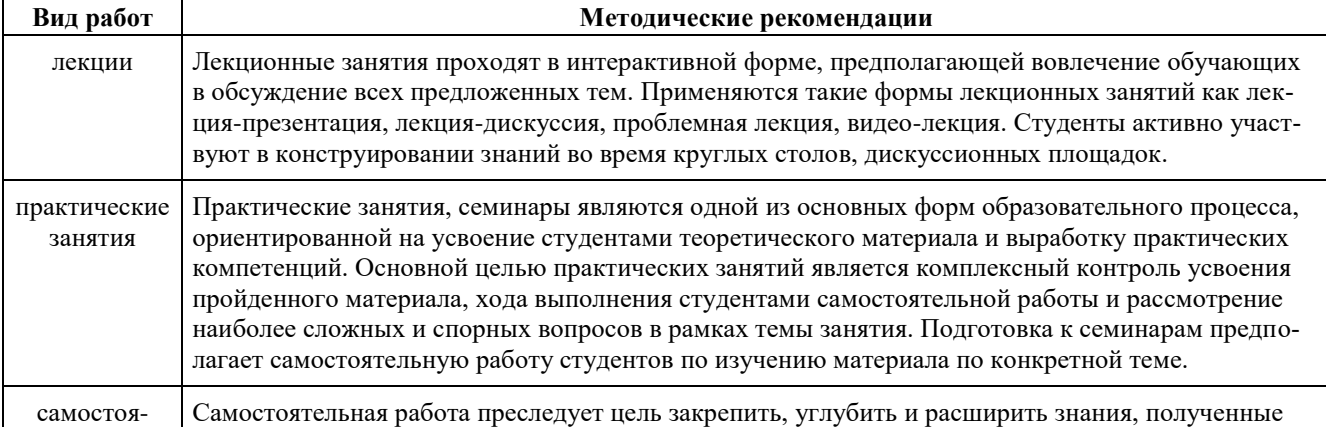

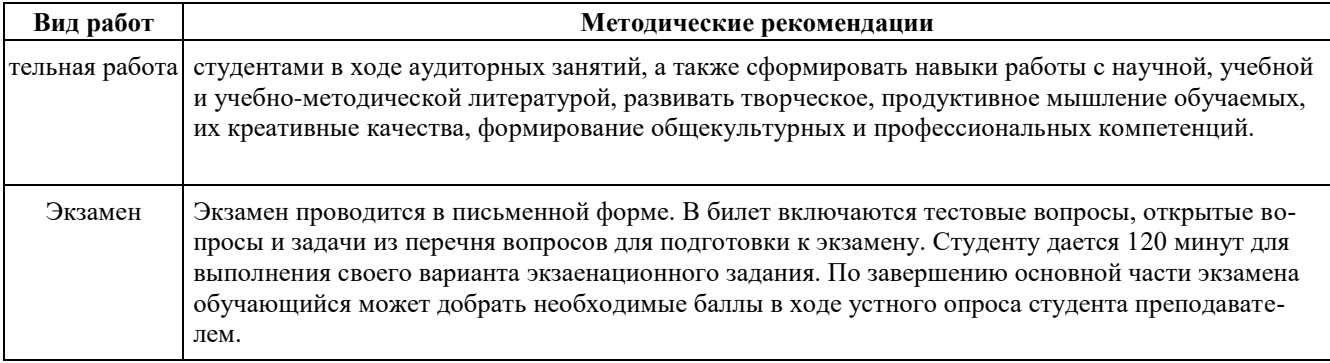

# **10. Перечень информационных технологий, используемых при осуществлении образовательного процесса по дисциплинe (модулю), включая перечень программного обеспечения и информационных справочных систем (при необходимости)**

Перечень информационных технологий, используемых при осуществлении образовательного процесса по дисциплине (модулю), включая перечень программного обеспечения и информационных справочных систем, представлен в Приложении 3 к рабочей программе дисциплины (модуля).

## **11. Описание материально-технической базы, необходимой для осуществления образовательного процесса по дисциплинe (модулю)**

Материально-техническое обеспечение образовательного процесса по дисциплине (модулю) включает в себя следующие компоненты:

Помещения для самостоятельной работы обучающихся, укомплектованные специализированной мебелью (столы и стулья) и оснащенные компьютерной техникой с возможностью подключения к сети "Интернет" и обеспечением доступа в электронную информационно-образовательную среду КФУ.

Учебные аудитории для контактной работы с преподавателем, укомплектованные специализированной мебелью (столы и стулья).

Компьютер и принтер для распечатки раздаточных материалов.

Мультимедийная аудитория.

## **12. Средства адаптации преподавания дисциплины к потребностям обучающихся инвалидов и лиц с ограниченными возможностями здоровья**

При необходимости в образовательном процессе применяются следующие методы и технологии, облегчающие восприятие информации обучающимися инвалидами и лицами с ограниченными возможностями здоровья:

- создание текстовой версии любого нетекстового контента для его возможного преобразования в альтернативные формы, удобные для различных пользователей;

- создание контента, который можно представить в различных видах без потери данных или структуры, предусмотреть возможность масштабирования текста и изображений без потери качества, предусмотреть доступность управления контентом с клавиатуры;

- создание возможностей для обучающихся воспринимать одну и ту же информацию из разных источников например, так, чтобы лица с нарушениями слуха получали информацию визуально, с нарушениями зрения аудиально;

- применение программных средств, обеспечивающих возможность освоения навыков и умений, формируемых дисциплиной, за счёт альтернативных способов, в том числе виртуальных лабораторий и симуляционных технологий;

- применение дистанционных образовательных технологий для передачи информации, организации различных форм интерактивной контактной работы обучающегося с преподавателем, в том числе вебинаров, которые могут быть использованы для проведения виртуальных лекций с возможностью взаимодействия всех участников дистанционного обучения, проведения семинаров, выступления с докладами и защиты выполненных работ, проведения тренингов, организации коллективной работы;

- применение дистанционных образовательных технологий для организации форм текущего и промежуточного контроля;

- увеличение продолжительности сдачи обучающимся инвалидом или лицом с ограниченными возможностями здоровья форм промежуточной аттестации по отношению к установленной продолжительности их сдачи:

- продолжительности сдачи зачёта или экзамена, проводимого в письменной форме, - не более чем на 90 ми-

нут;

- продолжительности подготовки обучающегося к ответу на зачёте или экзамене, проводимом в устной форме, - не более чем на 20 минут;

- продолжительности выступления обучающегося при защите курсовой работы - не более чем на 15 минут.

Программа составлена в соответствии с требованиями ФГОС ВО и учебным планом по направлению 15.03.06 "Мехатроника и робототехника" и профилю подготовки "Робототехника и искусственный интеллект ".

*Приложение №1 к рабочей программе дисциплины (модуля) Б1. В.ДВ.07 ROS и основы робототехнических операционных систем* 

# МИНИСТЕРСТВО НАУКИ И ВЫСШЕГО ОБРАЗОВАНИЯ РОССИЙСКОЙ ФЕДЕРАЦИИ

Федеральное государственное автономное образовательное учреждение высшего образования «Казанский (Приволжский) федеральный университет»

Институт искусственного интеллекта, робототехники и системной инженерии

# **Фонд оценочных средств по дисциплине**

# Б1. В.ДВ.07 ROS и основы робототехнических операционных систем

Направление подготовки: 15.03.06 «Мехатроника и робототехника» Профиль: Робототехника и искусственный интеллект Квалификация выпускника: бакалавр Форма обучения: очная Язык обучения: русский Год начала обучения по образовательной программе: 2024

# **СОДЕРЖАНИЕ**

# 1. СООТВЕТСТВИЕ КОМПЕТЕНЦИЙ ПЛАНИРУЕМЫМ РЕЗУЛЬТАТАМ ОБУЧЕНИЯ ПО ДИСЦИПЛИНЕ (МОДУЛЮ)

2. КРИТЕРИИ ОЦЕНИВАНИЯ СФОРМИРОВАННОСТИ КОМПЕТЕНЦИЙ

# 3. РАСПРЕДЕЛЕНИЕ ОЦЕНОК ЗА ФОРМЫ ТЕКУЩЕГО КОНТРОЛЯ И ПРОМЕЖУТОЧНУЮ АТТЕСТАЦИЮ

4. ОЦЕНОЧНЫЕ СРЕДСТВА, ПОРЯДОК ИХ ПРИМЕНЕНИЯ И КРИТЕРИИ ОЦЕНИВАНИЯ

# 4.1. ОЦЕНОЧНЫЕ СРЕДСТВА ТЕКУЩЕГО КОНТРОЛЯ

4.1.1. Тестирование по темам: "Введение", " Установка, настройка и работа с пакетами ROS.", " Основы работы с ROS и управления пакетами", " Программирование в ROS", " Симуляторы. ROS Stage, Gazebo. Сервисы ROS.", " Интеграция ROS в Gazebo", " Моделирование робототехники", " Работа с активными датчиками в ROS", " Работа с пассивными датчиками в ROS", " Согласование оптических датчиков с ROS.," " Визуализация и анализ данных в ROS."

4.1.1.1. Порядок проведения и процедура оценивания

4.1.1.2. Критерии оценивания

4.1.1.3. Содержание оценочного средства

4.1.2. Практические занятия по темам: " Установка, настройка и работа с пакетами ROS.", " Основы работы с ROS и управления пакетами", " Программирование в ROS", " Симуляторы. ROS Stage, Gazebo. Сервисы ROS.", " Интеграция ROS в Gazebo", " Моделирование робототехники", " Работа с активными датчиками в ROS", " Работа с пассивными датчиками в ROS", " Согласование оптических датчиков с ROS.," " Визуализация и анализ данных в ROS."

4.1.2.1. Порядок проведения и процедура оценивания

4.1.2.2. Критерии оценивания

4.1.2.3. Содержание оценочного средства

4.2. ОЦЕНОЧНЫЕ СРЕДСТВА ПРОМЕЖУТОЧНОЙ АТТЕСТАЦИИ

4.2.1. . Устный или письменный ответ на вопрос по темам: "Введение", " Установка, настройка и работа с пакетами ROS.", " Основы работы с ROS и управления пакетами", " Программирование в ROS", " Симуляторы. ROS Stage, Gazebo. Сервисы ROS.", " Интеграция ROS в Gazebo", " Моделирование робототехники", " Работа с активными датчиками в ROS", " Работа с пассивными датчиками в ROS", " Согласование оптических датчиков с ROS.," " Визуализация и анализ данных в ROS."

4.2.1.1. Порядок проведения и процедура оценивания

4.2.1.2. Критерии оценивания

4.2.1.3. Оценочные средства

4.2.2. Практические задания по темам " Установка, настройка и работа с пакетами ROS.", " Основы работы с ROS и управления пакетами", " Программирование в ROS", " Симуляторы. ROS Stage, Gazebo. Сервисы ROS.", " Интеграция ROS в Gazebo", " Моделирование робототехники", " Работа с активными датчиками в ROS", " Работа с пассивными датчиками в ROS", " Согласование оптических датчиков с ROS.," " Визуализация и анализ данных в ROS."

4.2.2.1. Порядок проведения и процедура оценивания

4.2.2.2. Критерии оценивания

4.2.2.3. Оценочные средства

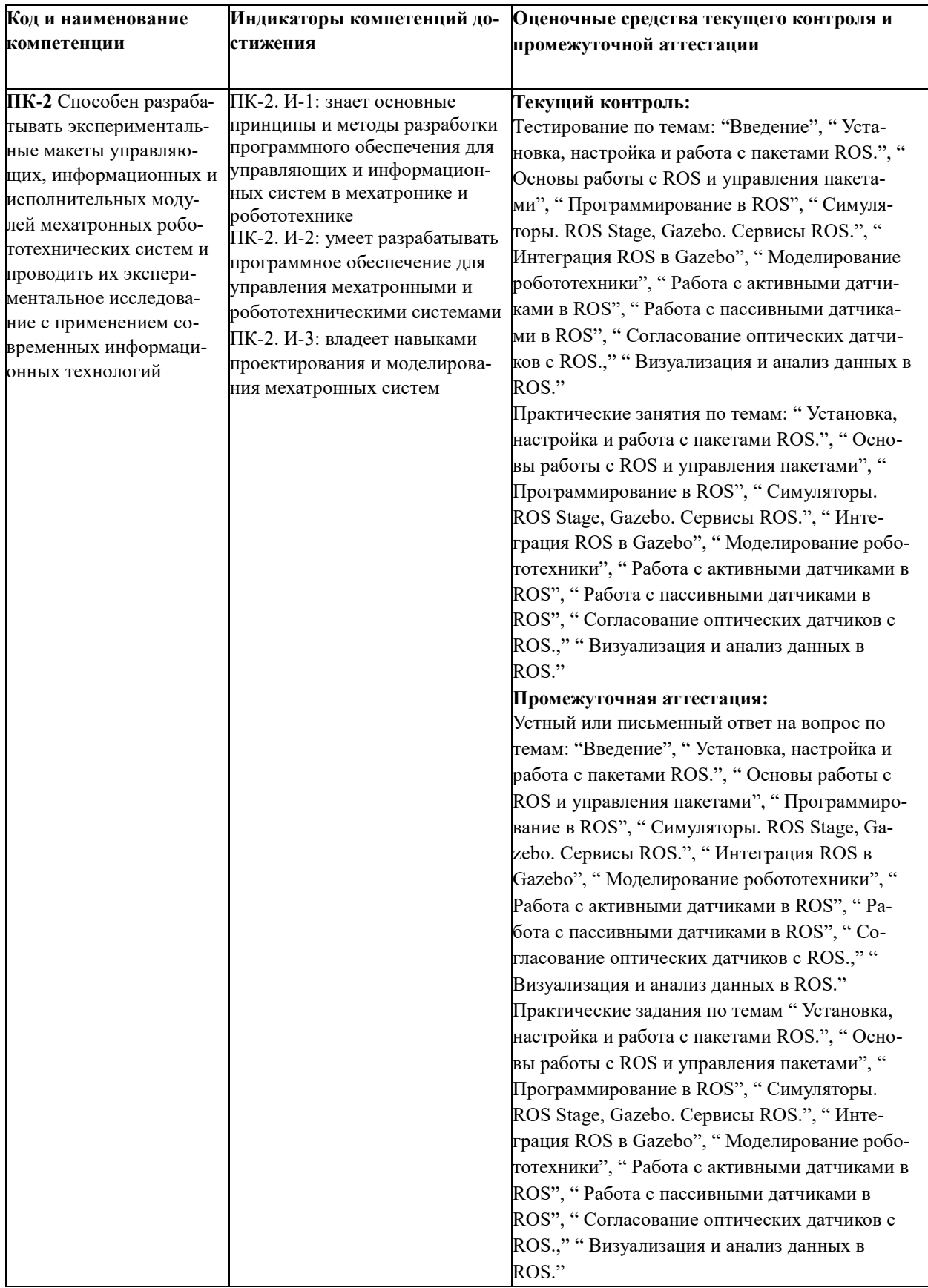

# 2. Критерии оценивания сформированности компетенций

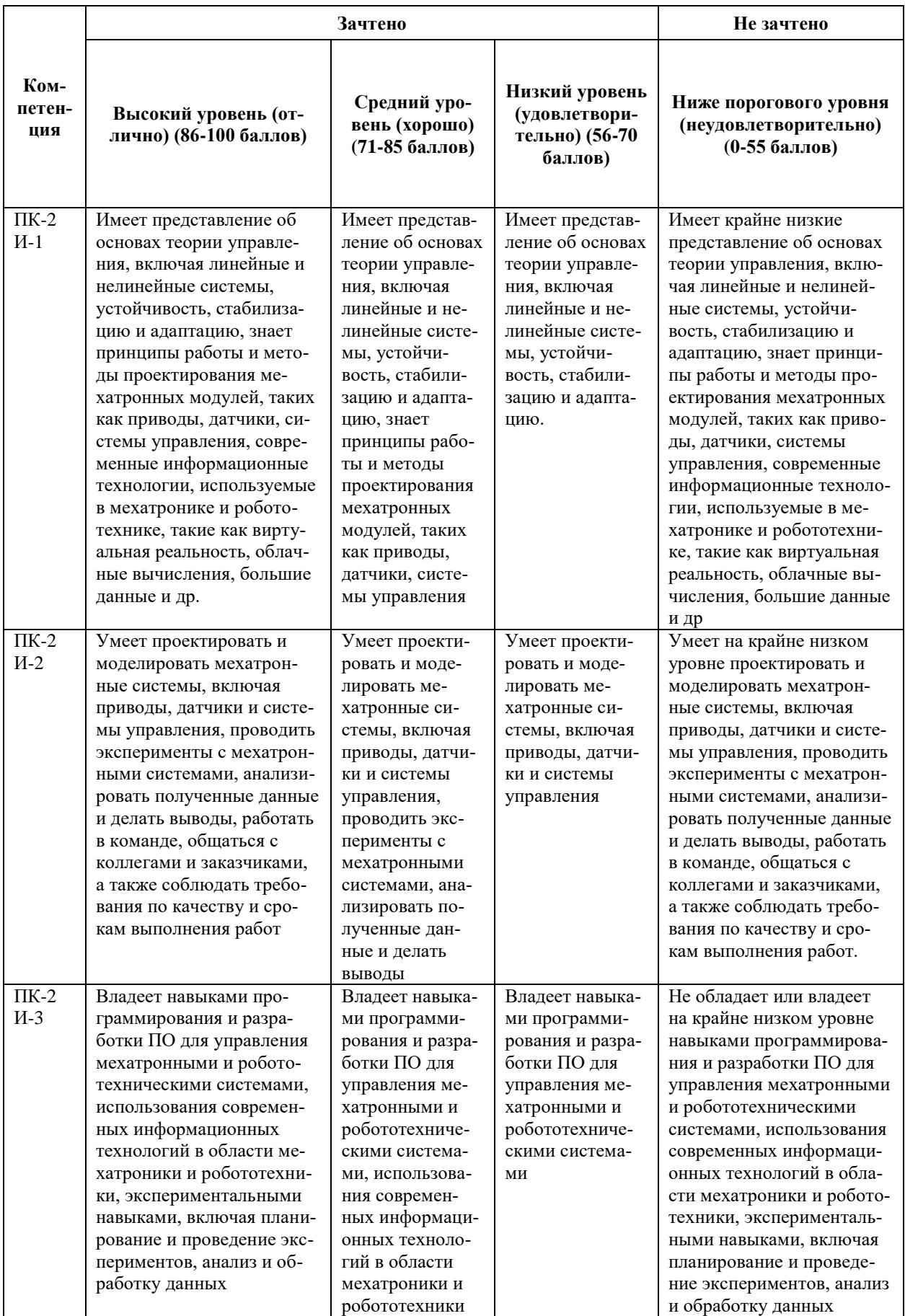

**3.** Распределение оценок за формы текущего контроля и промежуточную аттестацию

6 семестр:

Текущий контроль:

1 Тестирование по темам: "Введение", " Установка, настройка и работа с пакетами ROS.", " Основы работы с ROS и управления пакетами", " Программирование в ROS", " Симуляторы. ROS Stage, Gazebo. Сервисы ROS.", " Интеграция ROS в Gazebo", " Моделирование робототехники", " Работа с активными датчиками в ROS", " Работа с пассивными датчиками в ROS", " Согласование оптических датчиков с ROS.," " Визуализация и анализ данных в ROS."- 20 баллов

2 Практические занятия по темам: " Установка, настройка и работа с пакетами ROS.", " Основы работы с ROS и управления пакетами", " Программирование в ROS", " Симуляторы. ROS Stage, Gazebo. Сервисы ROS.", " Интеграция ROS в Gazebo", " Моделирование робототехники", " Работа с активными датчиками в ROS", " Работа с пассивными датчиками в ROS", " Согласование оптических датчиков с ROS.," " Визуализация и анализ данных в ROS." - 30 баллов

Итого 50 баллов

Промежуточная аттестация – экзамен

Экзамен проходит в письменной форме. Студенту предоставляется 120 минут на письменный ответ по билету и устный ответ по нему. Каждый билет содержит задание, охватывающее все темы дисциплины, предусмотренные Учебной программой.

Билет состоит из двух частей: теоретической (тестовой) и практической (задачи).

В билет входят:

• Вопросы теоретические;

• Вопросы (задания) практические.

Первая часть включает в себя 2 вопроса разных типов. Каждый вопрос оценивается в 15 баллов. Вторая часть состоит из одного практического вопроса (задания), который оценивается в 20 баллов.

Итоговая оценка за экзамен определяется путем суммирования баллов за все правильно выполненные задания билета.

Распределение баллов на экзамене:

1. Вопросы по темам: ""Введение", " Установка, настройка и работа с пакетами ROS.", " Основы работы с ROS и управления пакетами", " Программирование в ROS", " Симуляторы. ROS Stage, Gazebo. Сервисы ROS.", " Интеграция ROS в Gazebo", " Моделирование робототехники", " Работа с активными датчиками в ROS", " Работа с пассивными датчиками в ROS", " Согласование оптических датчиков с ROS.," " Визуализация и анализ данных в ROS." – 30 баллов.

2. Практические задания по темам " Установка, настройка и работа с пакетами ROS.", " Основы работы с ROS и управления пакетами", " Программирование в ROS", " Симуляторы. ROS Stage, Gazebo. Сервисы ROS.", " Интеграция ROS в Gazebo", " Моделирование робототехники", " Работа с активными датчиками в ROS", " Работа с пассивными датчиками в ROS", " Согласование оптических датчиков с ROS.," " Визуализация и анализ данных в ROS."- 20 баллов

Итого 50 баллов

Общее количество баллов по дисциплине за текущий контроль и промежуточную аттестацию:

50+50=100 баллов.

Соответствие баллов и оценок: 86-100 – зачтено (отлично) 71-85 – зачтено (хорошо) 56-70 – зачтено(удовлетворительно) 0-55 – не зачтено

## **4. Оценочные средства, порядок их применения и критерии оценивания**

## **4.1. Оценочные средства текущего контроля**

*4.1.1. Тестирование по темам: "Введение", " Установка, настройка и работа с пакетами ROS.", " Основы работы с ROS и управления пакетами", " Программирование в ROS", " Симуляторы. ROS Stage, Gazebo. Сервисы ROS.", " Интеграция ROS в Gazebo", " Моделирование робототехники", " Работа с активными датчиками в ROS", " Работа с пассивными датчиками в ROS", " Согласование оптических датчиков с ROS.," " Визуализация и анализ данных в ROS."*

## *4.1.1.1. Порядок проведения и процедура оценивания*

Тестирование является одной из форм текущего контроля. Тестирование включает Тестовые вопросы, которые охватывают все темы курса, поэтому соответствуют ПК-2, знания. Тесты могут включать в себя вопросы с одним или множественным выбором.

Каждый из тестовых вариантов включает в себя 20 вопросов, каждый из которых оценивается в

1 балл. В случае частичного или неверно выполненного задания результат ответа признается равным 0.

Общий итог тестирования рассчитывается путем суммирования баллов за правильные ответы. Тестирование проводится в конце семестра после того, как обучающиеся освоили все темы курса.

#### *4.1.1.2. Критерии оценивания*

**Баллы в интервале 86-100% от максимальных ставятся, если обучающийся:** 

- студент дал правильные ответы на 12-15 вопросов теста;

**Баллы в интервале 71-85% от максимальных ставятся, если обучающийся:** 

- студент дал правильные ответы на 10-12 вопросов теста;

**Баллы в интервале 56-70% от максимальных ставятся, если обучающийся:** 

- студент дал правильные ответы на 8-10 вопросов теста;
- **Баллы в интервале 0-55% от максимальных ставятся, если обучающийся:**

- студент дал правильные ответы на 8 или менее вопросов теста.

### **4.1.1.3. Содержание оценочного средства**

*Пример вариантов тестирования:* 

#### **Вариант1**

…

- 1. Что означает аббревиатура ROS в контексте робототехники?
- a) Robot Operating System
- b) Robotic Operating System
- c) Robot Operating Software
- d) Robotic Operating Software
- 2. Что представляют собой узлы (nodes) в ROS?
- a) Графические интерфейсы для управления роботами
- b) Вычислительные процессы, обрабатывающие данные и выполняющие задачи
- c) Виртуальные сенсоры в симуляторе Gazebo
- d) Роботические манипуляторы
- 3. Какие основные преимущества использования ROS?
- a) Поддержка только одного языка программирования
- b) Отсутствие симуляторов для тестирования роботов
- c) Модульная архитектура, готовые библиотеки и сообщество разработчиков
- d) Неограниченное количество поддерживаемых платформ
- 4. Что такое "рабочий каталог" (workspace) в контексте разработки в ROS?
- a) Место, где хранятся запускаемые файлы робота
- b) Пространство для хранения всех пакетов и библиотек, связанных с проектом
- c) Специальный датчик для определения окружающей среды
- d) Панель инструментов для визуального программирования робота
- 5. Какие языки программирования поддерживаются в ROS для написания узлов?
- a) Только Python
- b) Только C++
- c) Python и C++
- d) Только Java
- Что представляет собой инструмент "rviz" в ROS? 6.
- а) Графический редактор для создания моделей роботов
- b) Инструмент для визуализации данных, моделей и сенсоров робота
- с) Средство для мониторинга производительности компьютера
- d) Редактор кода для программирования роботов
- Каким образом узнать список активных узлов в работающей системе ROS? 7.
- а) Поиск в интернете
- b) Использование команды "roslistnodes"
- с) Просмотр в меню "Узлы" на панели задач
- d) Открытие файлового менеджера
- Какие уровни абстракции предоставляются в ROS для организации кода и модульно-8.

сти?

- а) Только уровень "Робот"
- b) Уровни "Узел", "Пакет" и "Репозиторий"
- с) Уровни "Сервис" и "Сенсор"
- d) Уровни "Библиотека" и "Фреймворк"
- Какие типы сенсоров поддерживает Gazebo? 9.
- А) Лидар
- В) Камера
- С) Микрофон
- D) Все сенсоры
- Какой пакет используется для управления движением робота с помощью контроллера  $10.$

Arduino?

- A) rospy
- B) move base
- C) rosserial
- D) fkie driver
- $11.$ Какие пакеты используются для работы с сенсорами?
- A) image transport
- B) sensor msgs
- C) cv bridge
- D) Все вышеперечисленные
- 12. Что такое сервисы в ROS?
- а) Сервисы это функции, которые могут быть вызваны другими узлами
- b) Сервисы это методы обработки данных
- с) Сервисы это команды для управления узлами
- d) Сервисы это все перечисленные понятия
- Какие пакеты используются для работы с сенсорами? 13.
- A) image transport
- B) sensor msgs
- C) cv bridge
- D) Все вышеперечисленные
- Какой командой можно проверить статус ROS-ноды? 14.
- A) rosnode list
- B) roscore
- C) rosservice list
- D) rostopic list
- 15. Какой командой в командной строке можно получить список доступных тем в ROS?
- A) rostopic list
- B) rosservice list
- C) rosmessage list

# Вариант 2

 $\mathbf{1}$ Для чего используется ROS в робототехнике?

- а) Для визуализации данных
- b) Для создания физических роботов
- с) Для разработки и управления роботами
- d) Для программирования виртуальных роботов
- Как запустить ROS-ноду?  $\overline{2}$ .
- А) Из командной строки с помощью команды roscore
- В) Через графический интерфейс
- С) Из скрипта на языке Python
- D) Всеми перечисленными способами
- D) None из перечисленных
- Каким образом узлы в ROS обмениваются данными?  $3.$
- а) Через общий интерфейс веб-камеры
- b) Через обмен электронными письмами
- с) Через публикацию и подписку на сообщения
- d) Через текстовые файлы
- $\overline{4}$ . Какой пакет необходим для работы с изображениями в ROS?
- A) cv bridge
- B) image view
- C) image common
- D) Все из перечисленных
- 5. Какие основные типы узлов существуют в ROS?
- а) Узлы-клиенты
- **b**) Узлы-серверы
- с) Узлы обработки данных
- d) Все типы вместе
- Что такое мастер-нода в ROS?  $6.$
- а) Главный узел, управляющий остальными узлами
- b) Узел, отвечающий за обработку данных
- с) Узел, осуществляющий связь с сенсорами
- d) Узел для визуализации данных
- С каким контроллером работает ROS? 7.
- a) Arduino
- b) Raspberry Pi
- с) Оба варианта правильные
- d) ROS работает без контроллера
- 8. Что такое пакеты в ROS?
- а) Пакеты это наборы файлов, необходимых для работы узлов
- b) Пакеты содержат библиотеки и инструменты для работы с узлами
- с) Все пакеты содержат исходный код узлов
- d) Пакеты включают в себя все перечисленные понятия
- 9. Какой симулятор используется для моделирования роботов в ROS?
- A) ROS Stage
- B) Gazebo
- C) Both
- D) None
- $10<sub>1</sub>$ Какие физические движки поддерживает Gazebo?
- a) Bullet
- b) ODE
- c) MuJoCo
- d) All physics engines
- Как согласуются оптические датчики с ROS? 11.
- А) Используя специальные библиотеки
- В) Используя драйверы датчиков
- С) Используя адаптеры датчиков

D) Используя все вышеперечисленное вместе

Какие виды фильтров доступные в симуляторах таких как ROS Stage и Gazebo? 12.

А) Фильтры для обработки изображения

В) Фильтры для моделирование физических процессов

С) Фильтры для управление роботом

D) Все виды фильтров

13. С помощью какой команды можно создать новый ROS-нод, который будет получать

данные с сенсоров:

a) catkin create pkg

b) sensor create pkg

c) create pkg

14. Какие виды фильтров доступны в симуляторах, таких как ROS Stage и Gazebo?

а) Фильтры для обработки изображений

b) Фильтры для моделирования физических процессов

с) Фильтры для управления роботом

d) Все виды фильтров

 $15.$ Что такое параметры в ROS?

а) Это переменные, которые можно изменять во время работы программы

b) Это настройки, определяющие поведение узлов

с) Это данные, передаваемые между узлами

d) Это все вместе взятое

4.1.2. Практические занятия по темам: " Установка, настройка и работа с пакетами ROS.", " Основы работы с ROS и управления пакетами", " Программирование в ROS", " Симуляторы. ROS Stage, Gazebo. Сервисы ROS.", " Интеграция ROS в Gazebo", " Моделирование робототехники", " Работа с активными датчиками в ROS", " Работа с пассивными датчиками в ROS", " Согласование оптических датчиков с ROS.," " Визуализация и анализ данных в ROS."

### 4.1.2.1. Порядок проведения и процедура оценивания

Залачи являются одной из форм текушего контроля. Залачи включают в себя залания, которые охватывают все темы курса, поэтому соответствуют ПК-2, знания.

Каждый из вариантов включает в себя 2 задачи, каждый из которых оценивается в

15 баллов. В случае неверно выполненного задания результат ответа признается равным 0.

Общий итог тестирования рассчитывается путем суммирования баллов за правильные ответы. Задачи даются в конце семестра после того, как обучающиеся освоили все темы курса.

#### 4.1.2.2. Критерии оценивания

# Баллы в интервале 86-100% от максимальных ставятся, если обучающийся:

Правильно выполнил все задания. Продемонстрировал высокий уровень владения материалом. Проявлены превосходные способности применять знания и умения к выполнению конкретных заданий.

## Баллы в интервале 71-85% от максимальных ставятся, если обучающийся:

Правильно выполнил большую часть заданий. Присутствуют незначительные ошибки. Продемонстрирован хороший уровень владения материалом. Проявлены средние способности применять знания и умения к выполнению конкретных заданий.

Баллы в интервале 56-70% от максимальных ставятся, если обучающийся:

Задания выполнил более чем наполовину. Присутствуют серьёзные ошибки. Продемонстрирован удовлетворительный уровень владения материалом. Проявлены низкие способности применять знания и умения к выполнению конкретных заданий.

# Баллы в интервале 0-55% от максимальных ставятся, если обучающийся:

Задания выполнил менее чем наполовину. Продемонстрирован неудовлетворительный уровень владения материалом. Проявлены недостаточные способности применять знания и умения к выполнению конкретных заданий.

# 4.1.2.3. Содержание оценочного средства

Пример вариантов задач:

1. Знакомство с Robot Operating System (ROS) и Gazebo.

2. Детальное представление о среде и создание мира, использование готовых моделей миров в среде моделирования Gazebo.

- 3. Разработка кинематической схемы и моделирование роботизированной руки.
- 4. Создание проекта симуляции.
- 5. Установка датчиков и сенсоров.
- 6. Использование плагинов.

## **4.2. Оценочные средства промежуточной аттестации**

Экзамен проходит в письменной форме. Студенту предоставляется 120 минут на письменный ответ по билету. Каждый билет содержит задание, охватывающее все темы дисциплины, предусмотренные Учебной программой.

Билет состоит из двух теоретических вопросов.

Вопрос выявляют теоретическую осведомленность студента. При оценке ответа на вопрос также учитывается полнота ответа, его логичность. Решение каждого теоретического вопроса оценивается максимально в 15 баллов; практического -20 баллов.

Итоговая оценка за экзамен определяется путем суммирования баллов за все правильно выполненные задания билета.

*4.2.1 Устный или письменный ответ на вопрос по темам: "Введение", " Установка, настройка и работа с пакетами ROS.", " Основы работы с ROS и управления пакетами", " Программирование в ROS", " Симуляторы. ROS Stage, Gazebo. Сервисы ROS.", " Интеграция ROS в Gazebo", " Моделирование робототехники", " Работа с активными датчиками в ROS", " Работа с пассивными датчиками в ROS", " Согласование оптических датчиков с ROS.," " Визуализация и анализ данных в ROS."*

#### *4.2.1.1. Порядок проведения и процедура оценивания*

В рамках данного курса студенты, помимо изучения теоретического материала и разбора практических примеров должны показать степень усвоения рассмотренного вопроса занятий путем письменного ответа на 2 теоретических вопросов и одного практических. Теоретические материалы и практические примеры студенты совместно с преподавателем изучают на лекционных и практических занятиях соответственно.

Первая часть включает в себя 2 вопроса разных типов. Каждый вопрос оценивается в 15 балов. Вторая часть включает в себя 1 практический вопрос, который оценивается в 20 баллов.

## *4.2.1.2. Критерии оценивания*

# **Баллы в интервале 86-100% от максимальных ставятся, если обучающийся:**

В ответе качественно раскрыл содержание двух теоретических вопросов экзаменационного билета. Ответ хорошо структурирован. Прекрасно освоен понятийный аппарат. Продемонстрирован высокий уровень понимания материала. Превосходное умение формулировать свои мысли, обсуждать дискуссионные положения. Описано полное решение практической задачи.

#### **Баллы в интервале 71-85% от максимальных ставятся, если обучающийся:**

Основные вопросы тем двух теоретических вопросов экзаменационного билета раскрыл. Структура ответа в целом адекватна теме. Хорошо освоен понятийный аппарат. Продемонстрирован хороший уровень понимания материала. Хорошее умение формулировать свои мысли, обсуждать дискуссионные положения. Описано полное или частичное, логически структурированное решение практической задачи. Продемонстрировано хороший уровень понимания процессов моделирования в среде Gazebo.

#### **Баллы в интервале 56-70% от максимальных ставятся, если обучающийся:**

Выполнил задания экзаменационного билета частично. Темы теоретических вопросов раскрыл в неполном объеме. Ответ слабо структурирован. Понятийный аппарат освоен частично. Понимание отдельных положений из материала по теме. Удовлетворительное умение формулировать свои мысли, обсуждать дискуссионные положения. Практическое задание выполнено с грубыми ошибками.

#### **Баллы в интервале 0-55% от максимальных ставятся, если обучающийся:**

Тему двух теоретических вопросов экзаменационного билета не раскрыл. Понятийный аппарат освоен неудовлетворительно. Понимание материала фрагментарное или отсутствует. Неумение формулировать свои мысли, обсуждать дискуссионные положения. Практическое задание не выполнено.

# **4.2.1.3. Оценочные средства.**

- **1.** Что такое ROS и для чего он используется в робототехнике?
- **2.** Какие основные преимущества использования ROS?
- **3.** Какие версии ROS существуют, и как они отличаются друг от друга?
- **4.** Какие языки программирования поддерживаются в ROS??
- **5.** Какие уровни абстракции предоставляет ROS для разработки робототехнических приложений?
- **6.** Какие команды используются для установки пакетов ROS?
- **7.** Какие основные инструменты используются для управления пакетами в ROS?

**8.** Как настроить окружение для работы с ROS?

**9.** Как создать собственный рабочий каталог (workspace) в ROS?

**10.** Что такое узел (node) в ROS?

**11.** Как узлы обмениваются сообщениями в ROS??

**12.** Как создать и запустить ROS-узел?

**13.** Какие инструменты ROS используются для отладки и мониторинга узлов?

**14.** Какие инструменты позволяют визуализировать граф взаимосвязей между узлами в ROS?

**15.** Как написать публикатор (publisher) сообщений в ROS? Как создать подписчика (subscriber) сообщений в ROS?

**16.** Как передавать пользовательские сообщения в ROS?

**17.** Как создать сервис (service) и клиента (client) в ROS?

**18.** Как организовать многозадачность в ROS с использованием actionlib?

**19.** Что такое симуляторы в робототехнике, и зачем они нужны?

**20.** Какой симулятор чаще всего используется с ROS для моделирования роботов?

**21.** В чем отличие между ROS Stage и Gazebo?

**22.** Какие преимущества предоставляет Gazebo в сравнении с другими симуляторами?

**23.** Как создать собственную среду (world) для симуляции в Gazebo?

**24.** Какие сервисы предоставляются ROS для взаимодействия с симуляторами?

**25.** Как интегрировать ROS с Gazebo для управления роботом в симуляции?

**26.** Как передавать данные между ROS и Gazebo?

**27.** Каким образом можно взаимодействовать с сенсорами и актуаторами робота в Gazebo из ROS?

**28.** Каким образом можно управлять движением робота в Gazebo с помощью ROS?

**29.** Как создать модель робота для симуляции в Gazebo?

**30.** Как создать пакет URDF для описания робота в ROS?

**31.** Как настроить внешний вид и параметры модели робота в Gazebo?

**32.** Как определить кинематическую и динамическую модель робота в Gazebo?

**33.** Какие виды активных датчиков часто используются в робототехнике?

**34.** Как подключить активный датчик (например, LiDAR или камеру) к ROS и Gazebo?

**35.** Как обрабатывать данные с активных датчиков в ROS?

**36.** Какие пакеты ROS позволяют визуализировать данные с активных датчиков?

**37.** Что такое пассивные датчики и как они используются в робототехнике?

**38.** Каким образом можно считывать данные с пассивных датчиков (например, датчиков температуры или силы) в ROS?

*4.2.2. Практические задания по темам " Установка, настройка и работа с пакетами ROS.", " Основы работы с ROS и управления пакетами", " Программирование в ROS", " Симуляторы. ROS Stage, Gazebo. Сервисы ROS.", " Интеграция ROS в Gazebo", " Моделирование робототехники", " Работа с активными датчиками в ROS", " Работа с пассивными датчиками в ROS", " Согласование оптических датчиков с ROS.," " Визуализация и анализ данных в ROS"*

## *4.2.2.1. Порядок проведения и процедура оценивания*

В каждом билете на экзамене есть одно практическое задание (задача). При их выполнении следует придерживаться следующего алгоритма:

1) Внимательное ознакомление с условием задачи;

- 2) Выбор необходимого метода решения задачи;
- 3) Определение алгоритма решения задачи;
- 4) Последовательный поиск ответа на каждый вопрос задачи;

5) Оформление каждого из этапов решения задачи с обоснованием.

## *4.2.2.2. Критерии оценивания*

# **Баллы в интервале 86-100% от максимальных ставятся, если обучающийся**

Описано полное, логически структурированное решение практической задачи. Продемонстрировано понимание процессов моделирования в среде Gazebo.

**Баллы в интервале 71-85% от максимальных ставятся, если обучающийся:** 

Описано полное или частичное, логически структурированное решение практической задачи. Продемонстрировано хороший уровень понимания процессов моделирования в среде Gazebo.

## **Баллы в интервале 56-70% от максимальных ставятся, если обучающийся:**

Описано частичное решение практической задачи. Нарушена логика повествования. Продемонстрирован неудовлетворительный уровень понимания процессов моделирования в среде Gazebo.

# **Баллы в интервале 0-55% от максимальных ставятся, если обучающийся:**

Практическое задание выполнено с грубыми ошибками или не выполнено.

#### *4.2.2.3. Содержание оценочного средства*

ны.

1. Опишите схему моделирования роботизированной руки в Gazebo, включая соединения, сенсоры, плаги-

2. Описать принцип создания простой модели робота в Gazebo с несколькими суставами и возможностью управления ими.

3. Описать принцип настройки принцип настройки мира в Gazebo и симуляции движения робота по заданному маршруту.

4. Изобразите кинематическую схему роботизированной руки.

5. Опишите последовательность действий для конвертации модели роботизированной руки из САПР.

6. Каким образом нужно настроить контроллер для шагающего робота, чтобы он мог выполнить движение по точкам в Gazebo

7. Предложите и объясните какие параметры необходимо написать для реализации датчика «Камера»

8. Какие датчики нужно поставить роботу пылесосу для его функционирования. Опишите функции этих датчиков.

9. Предложите и объясните какие параметры необходимо написать для реализации датчика «GPS» в среде Gazebo

10. Определить число степеней свободы и избыточных контурных связей исполнительного механизма робота.

> *Приложение 2 к рабочей программе дисциплины (модуля) Б1. В.ДВ.07 ROS и основы робототехнических операционных систем*

### **Перечень литературы, необходимой для освоения дисциплины (модуля)**

Направление подготовки: 15.03.06 Мехатроника и робототехника

Профиль подготовки: Робототехника и искусственный интеллект

Квалификация выпускника: бакалавр

Форма обучения: очное

Язык обучения: русский

Год начала обучения по образовательной программе: 2024

#### **Основная литература:**

1. Лентин, Д. Изучение робототехники с помощью Python: практическое руководство / Д. Лентин ; пер. с анг. А. В. Корягина. - Москва : ДМК Пресс, 2019. - 250 с. - ISBN 978-5-97060-749-7. - Текст : электронный. - URL: https://znanium.com/catalog/product/1840450 (дата обращения: 12.09.2023). – Режим доступа: по подписке.

2. Иванов, А. А. Основы робототехники : учебное пособие / А.А. Иванов. — 2-е изд., испр. — Москва : ИН-ФРА-М, 2023. — 223 с. — (Среднее профессиональное образование). - ISBN 978-5-16-014622-5. - Текст : электронный. - URL: https://znanium.com/catalog/product/1899018 (дата обращения: 12.09.2023). – Режим доступа: по подписке.

3. Иванов, А. А. Основы робототехники : учебное пособие / А.А. Иванов. — 2-е изд., испр. — Москва : ИН-ФРА-М, 2023. — 223 с. — (Высшее образование). — DOI 10.12737/textbook\_58e7460f93d2e6.7688379. - ISBN 978- 5-16-018528-6. - Текст : электронный. - URL: https://znanium.com/catalog/product/1995374 (дата обращения: 12.09.2023). – Режим доступа: по подписке.

## **Дополнительная литература:**

1. Основы робототехники: Учебное пособие / А.А. Иванов. - М.: Форум, 2012. - 224 с.: 60x90 1/16. - (Высшее образование). (переплет) ISBN 978-5-91134-575-4. http://znanium.com/catalog/product/245480

2. Титенок, А. В. Основы робототехники : учебное пособие / А. В. Титенок. - Москва ; Вологда : Инфра-Инженерия, 2022. - 236 с. - ISBN 978-5-9729-0872-1. - Текст : электронный. - URL: https://znanium.com/catalog/product/1903141 (дата обращения: 12.09.2023). – Режим доступа: по подписке.

3. Гайсина, С.В. Робототехника, ЗD-моделирование, прототипирование: реализация современных направлений в дополнительном образовании : метод. рекомендации для педагогов / С.В. Гайсина, И.В. Князева, Е.Ю. Огановская. - Санкт-Петербург : КАРО, 2017. - 208 с. - (Педагогический взгляд). - ISBN 978-5-9925-1251-9. - Текст : электронный. - URL: https://znanium.com/catalog/product/1044087 (дата обращения: 12.09.2023). – Режим доступа: по подписке.

*Приложение 3 к рабочей программе дисциплины (модуля) Б1. В.ДВ.07 ROS и основы робототехнических операционных систем процессами*

# **Перечень информационных технологий, используемых для освоения дисциплины (модуля), включая перечень программного обеспечения и информационных справочных систем**

Направление подготовки: 15.03.06 Мехатроника и робототехника

Профиль подготовки: Робототехника и искусственный интеллект

Квалификация выпускника: бакалавр

Форма обучения: очное

Язык обучения: русский

Год начала обучения по образовательной программе: 2024

Освоение дисциплины (модуля) предполагает использование следующего программного обеспечения и информационно-справочных систем:

Операционная система Microsoft Windows 7 Профессиональная или Windows XP (Volume License) Пакет офисного программного обеспечения Microsoft Office 365 или Microsoft Office Professional plus 2010 Браузер Mozilla Firefox Браузер Google Chrome Adobe Reader XI или Adobe Acrobat Reader DC Kaspersky Endpoint Security для Windows Среда моделирования Gazebo Операционная система для роботов ROS (Robot Operating System)